## **BALAI A GAZON ERGO'WIDE 25 DENTS** MANCHE POMME FIBRE DE VERRE 130 CM (Réf. 81122M999)

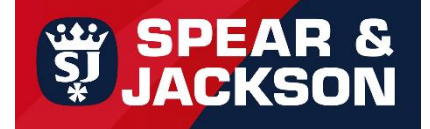

Ce balai à gazon est recommandé pour le ramassage de l'herbe de tonte et déchets végétaux, pour une pelouse et des parterres impeccables.

Il est très efficace et facile d'utilisation grâce à sa grande largeur de travail (64 cm). Son manche en fibre de verre allie grande résistance et légèreté pour un maniement en toute facilité.

## Caractéristiques techniques :

- Tête robuste et souple en polypropylène ▪ qui ne casse pas
- Manche en fibre de verre de 130 cm ▪

## **Dimensions:**

- Hauteur totale : 12 cm ▪
- **E** Largeur totale: 74 cm
- Longueur totale: 178 cm
- Longueur du manche : 130 cm
- Poids: 0,995 kg

## **Conseil**

Ranger l'outil dans un endroit sec et à l'abri

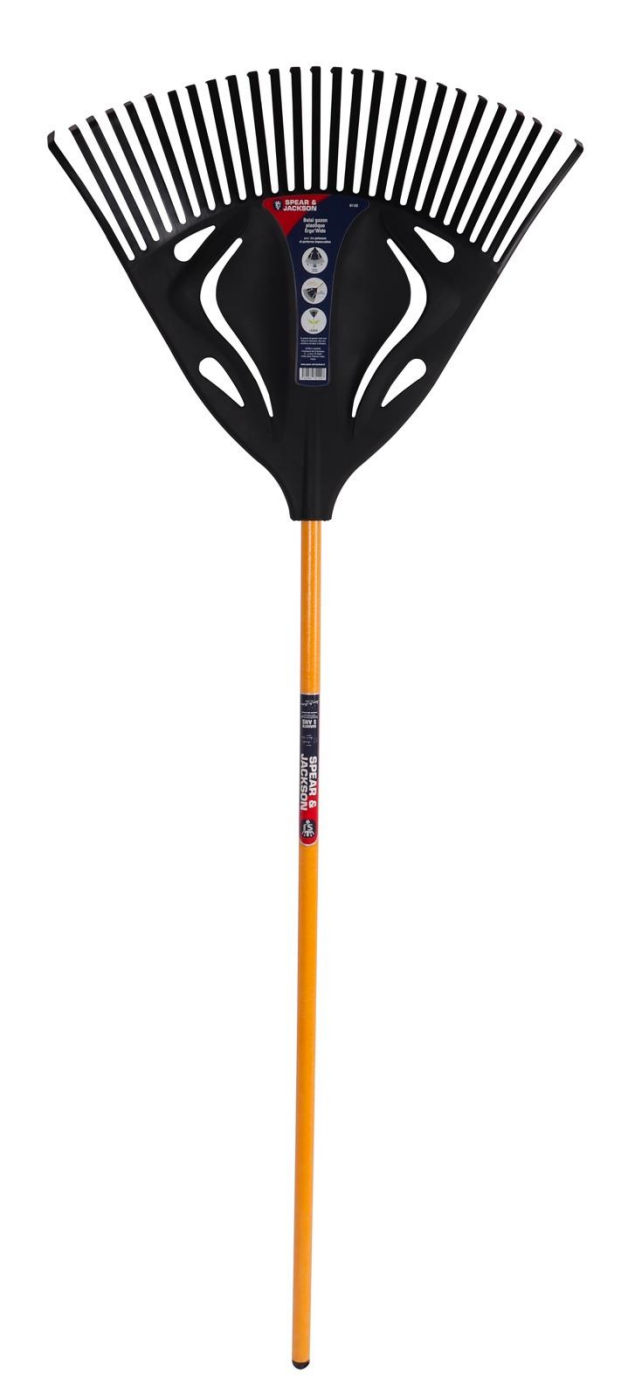